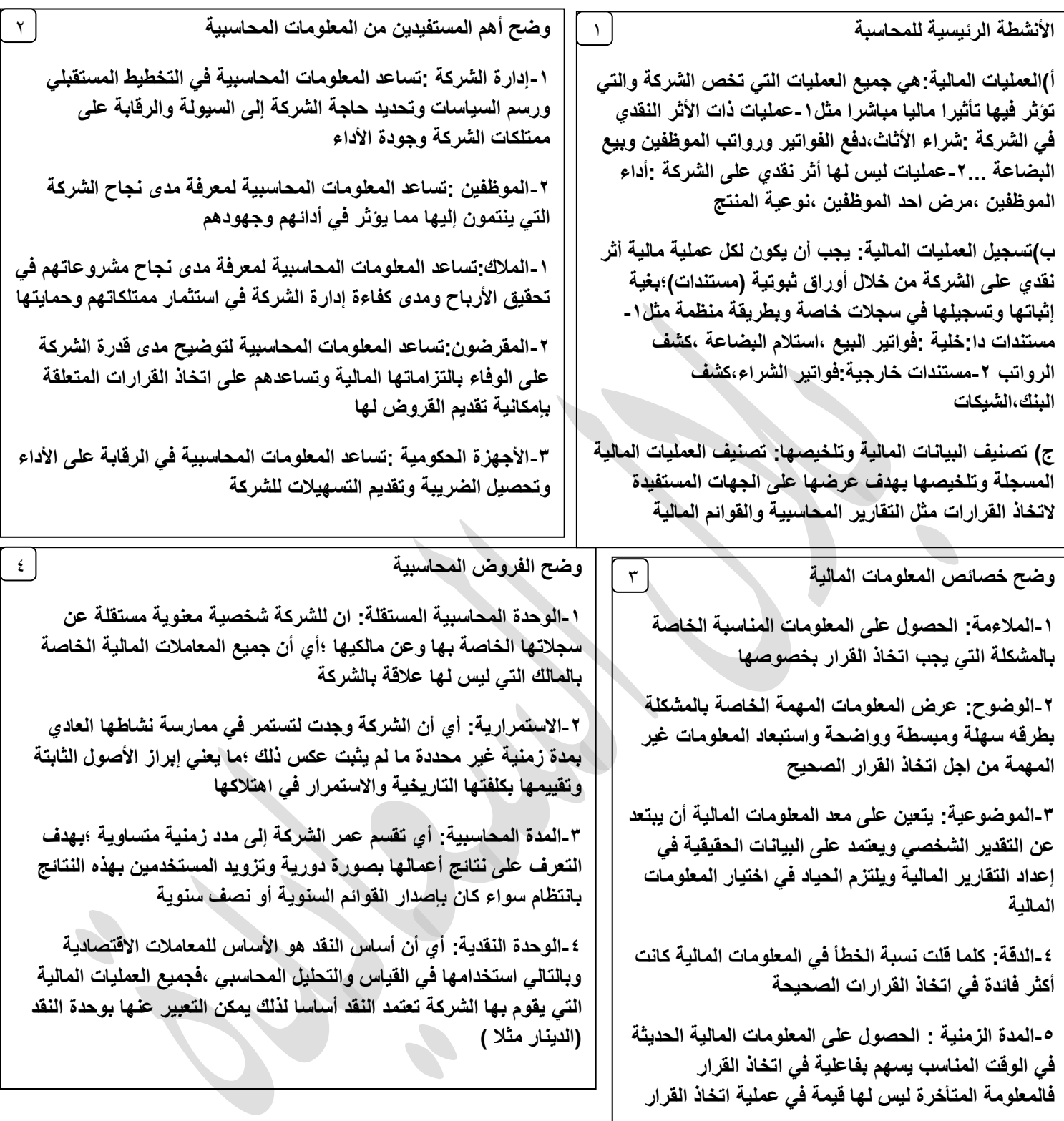

وضح الفرق مسك الدفاتر والمحاسبة :إن مسك الدفاتر جزء من الع*مل* المحاسبي وليس سيان (متشابهان)حيث أن مسك الدفاتر تسجيل العمليات المالية فقط أما المحاسبة تحديد العمليات المالية وتسجيلها وتلخيصها وإيصالها إلى الجهات المستفيدة وتفسير النتائج وتزويد متخذي الفرارات بمعلومات أكثر من المعلومات الت*ي* يوفرها مسك الدفاتر  $\circ$ 

وضح الفرق بين المحاسبة والإدارة المالية :إن المحاسبة توفر المحاسبة المدخلات الرئيسة للإدارة المالية عن ماض*ى* وحاضر ومستقبل الشركة حيث يقوم المحاسب بجمع البيانات المالية وتسجيلها وتلخيصها وإعداد القوائم المالية أما الإدارة المالية يبدأ المدير المال*ي من* حيث ينتهى المحاسب فهو يع*م*ل على تقييم القوائم المالية وينمى بيانات إضافية ويتخذ القرارات المبنية على تحليل البيانات ودراستها  $\mathcal{L}$ 

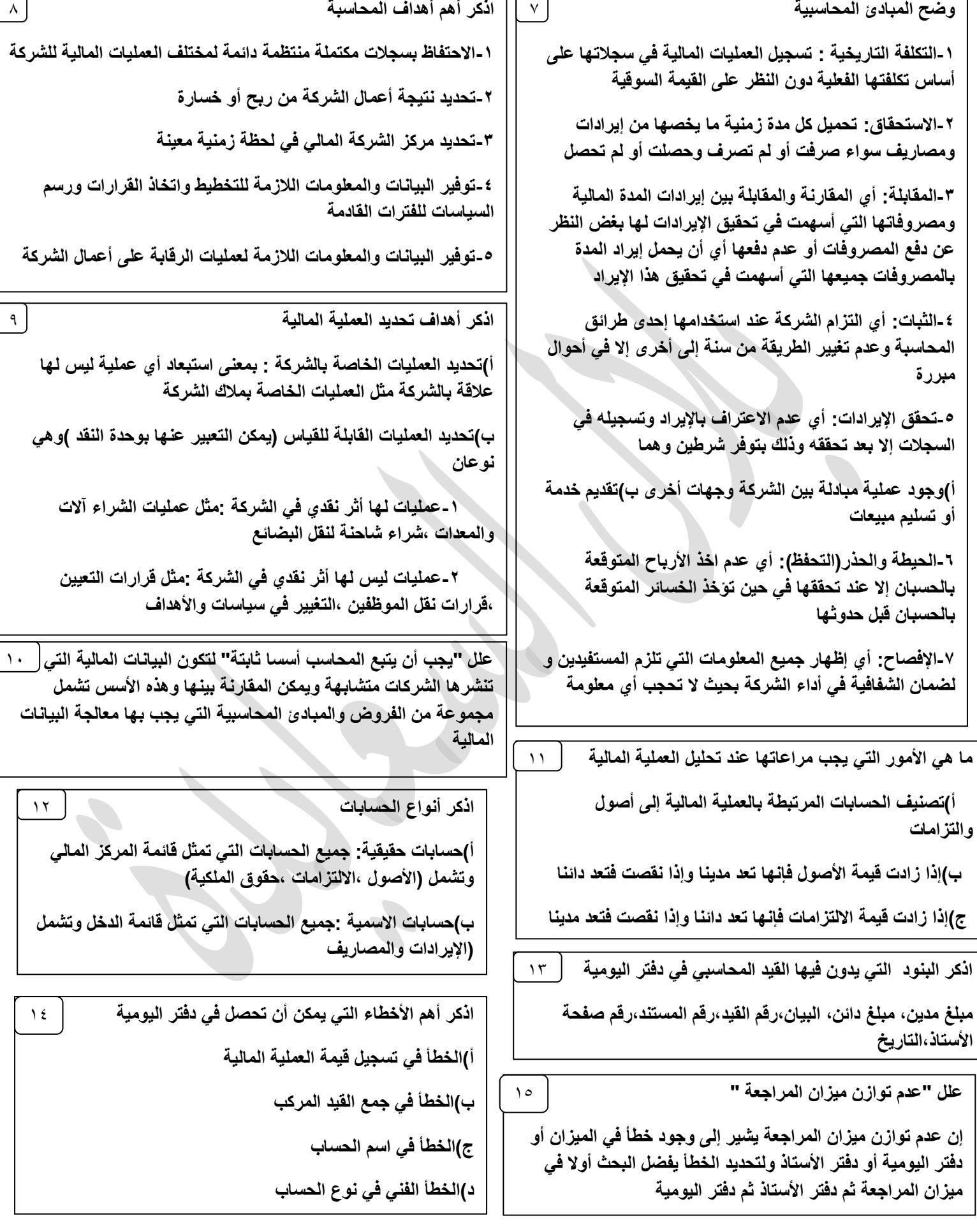

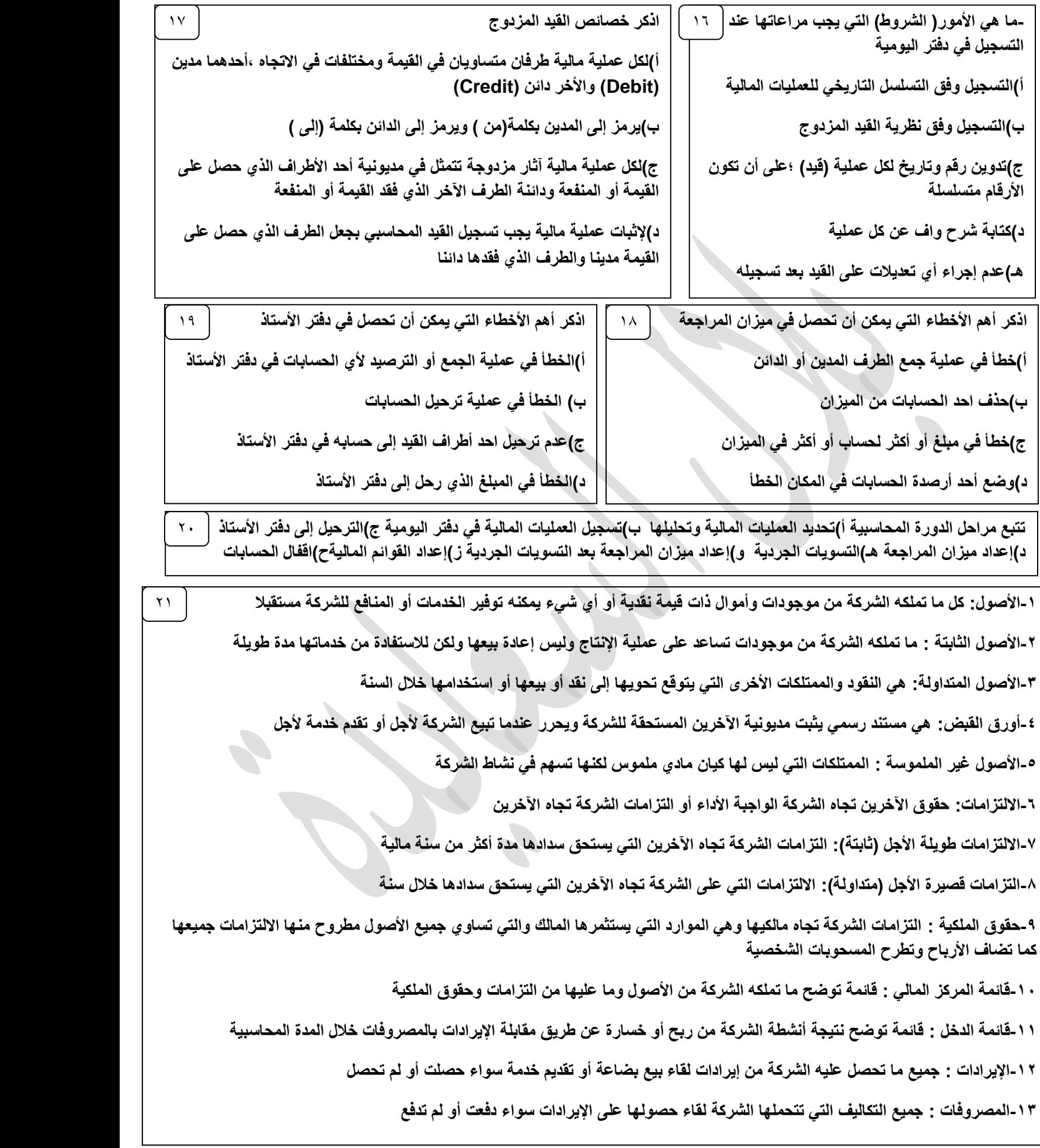

**-14دلٌل الحسابات : لائمة تضم أسماء جمٌع حسابات دفتر األستاذ وهً حسابات متسلسله وفما لائمة المركز المالً ولائمة الدخل** 

**-15المبادئ المحاسبٌة: هً المواعد التً تحكم اإلجراءات والطرائك المحاسبٌة المستخدمة فً عملٌة ترجمة األحداث المالٌة عند تسجٌلها وتبوٌبها وتلخيصها** 

**-16أوراق دفع : مستند رسمً ٌثبت المدٌونٌة وٌحرر عندما تشتري الشركة ألجل أو تمدم خدمة ألجل** 

١٧-المحاسبة: تسجيل العمليات المالية التي حدثت في شركة ما خلال وقت معين وتبويبها وترتيبها فى مجموعات مترابطة ثم تلخيصها وعرضها عل*ى* الأطراف المستفيدة منها ثم تحليلها وتفسير ها والإفادة من التحليل والتفسير ف*ى* عملية اتخاذ القرارات

**-18دفتر األستاذ:سجل ترحل إلٌه جمٌع حركات دفتر الٌومٌة إلى الصفحة الخاصة بكل حساب على حدة ؛ما ٌتٌح معرفة رصٌد كل حساب وحده** 

**-19الترحٌل : نمل طرفً المٌد المحاسبً ) المدٌن والدائن ( من دفتر الٌومٌة إلى الصفحة المخصصة لكل حساب فً دفتر األستاذ العام** 

**-21الترصٌد :استخراج نتٌجة العملٌات المالٌة التً أثرت فً الحساب وذلن بإٌجاد الفرق بٌن الطرف المدٌن والطرف الدائن فً الحساب فً ما ٌمثل تلخٌص لما اثر فً الحساب** 

**-21الحساب الممفل :هو الحساب الذي تتساوى فٌه طرفً الحساب -5الحساب الفتوح :الحسابات التً لها رصٌد** 

**-22مٌزان المراجعة :لائمة أو كشف ٌحتوي جمٌع حسابات الشركة فً دفتر األستاذ** 

ويهدف إلى التحقق من سلامة عملية التسجيل في دفتر اليومية ودفتر الأستاذ ويعد توازن الميزان مؤشرا لصحة أرصدة الشركة

**-23مٌزان المراجعة باألرصدة : وٌحتوي الطرف المدٌن على األرصدة المدٌنة للحسابات جمٌعها وٌحتوي الطرف الدائن على األرصدة للحسابات جمٌعها حٌث ٌجب أن ٌتساوى مجموع الطرفٌن**

**-24مٌزان المراجعة بالمجامٌع :وٌحتوي الطرف المدٌن على مجموع المبالغ المدٌنة لكل حساب وٌحتوي الطرف الدائن على مجموع المبالغ الدائنة**  لكل حساب حيث يجب أن يت*س*اوى مجموع الطرفين

**-25الدورة المحاسبٌة :هً دورة حٌاة العملٌات فً اإلدارة المالٌة وبها ٌمكن تسجٌل العملٌات المالٌة منذ نشأة العملٌة المالٌة حتى مرحلة إعداد**  التقارير المالية بحيث تحدث عملية الت*س*جيل على نحو متتابع مترابط وتعتمد كل عملية على سابقتها

**-26دفتر الٌومٌة :سجل تدون فٌه المٌود المحاسبٌة للعملٌات المالٌة التً تجري داخل الشركة** 

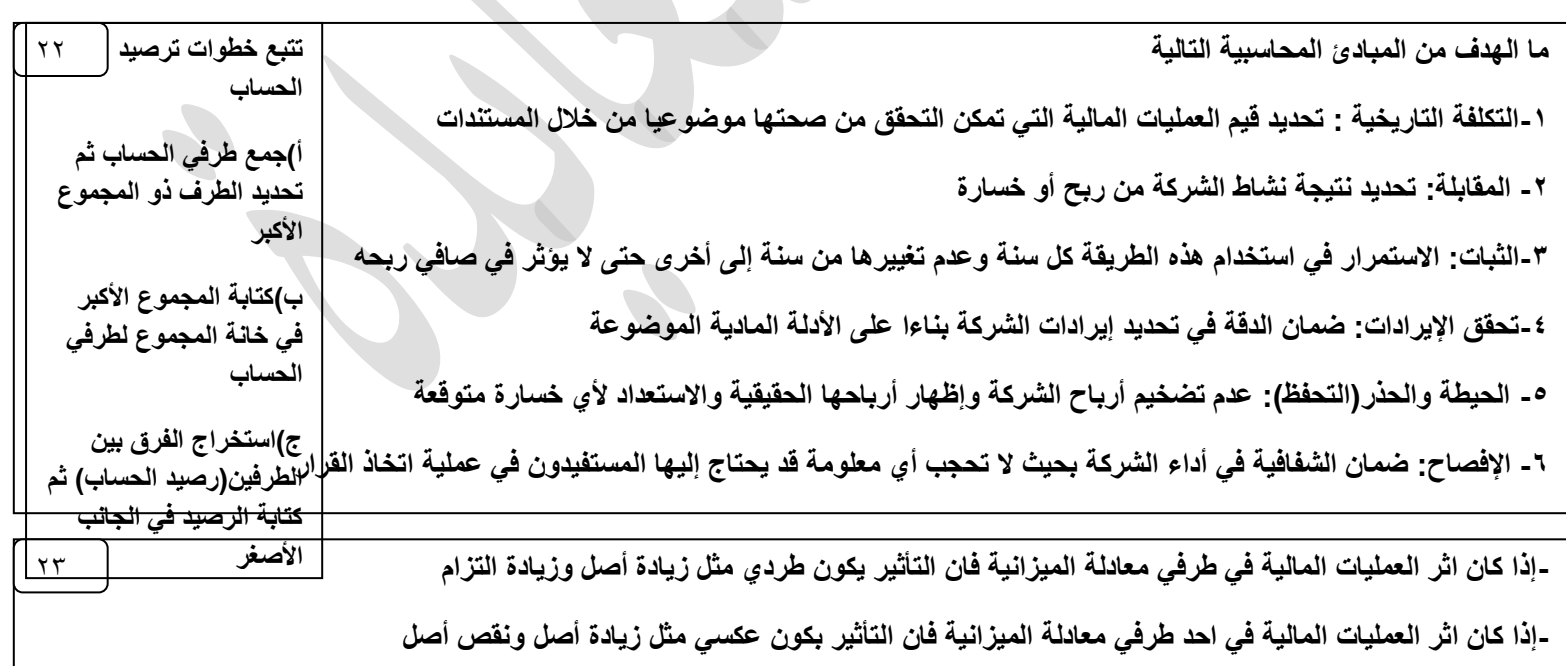

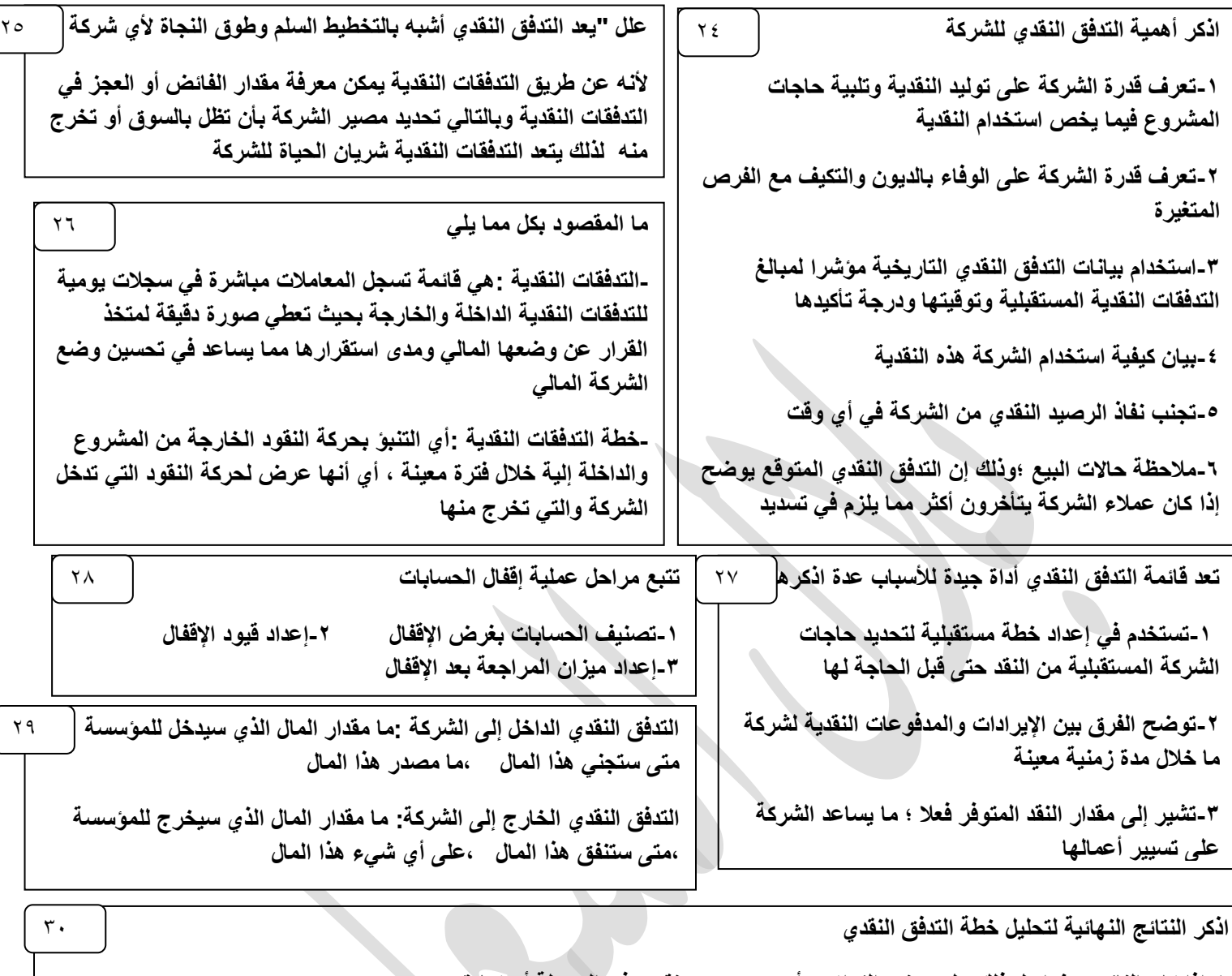

**-1إذا كان الناتج صفرا دل ذلن على وضع التوازن ؛أي عدم وجود نمص فً السٌولة أو زٌادة** 

٢ -إذا كان الناتج موجبا دل على وضع الفائض حيث يستغل في الحصول على إيرادات أخرى مثل زيادة الإنتاج

**-3إذا كان الناتج سالبا دل على وضع العجز حٌث ٌجب** 

أ)الحصول على قرض مصرفى لتغطية العجز ب)تأجيل المدفوعات النقدية ج)تعجيل المقبوضات النقدية

**اذكر ألسام الحسابات الرئٌسٌة بغرض اإللفال** 

١-الحسابات المؤقتة : وهي الحسابات التي تقتصر منافعها الاقتصادية على مدة محاسبية واحدة بحيث تقفل في الحسابات الدائمة وهي **)اإلٌرادات والمصارٌف والمسحوبات الشخصٌة وملخص الدخل (**

٢ -الحسابات الدائمة :وهي الحسابات التي تمتد منافعها الافتصادية لتشمل مدة محاسبية أو أكثر بحيث لا يتم إففالها وإنما ترحل أرصدتها إل*ي* **المدة المحاسبٌة الالحمة وهً )األصول وااللتزامات وراس المال(**

 $\uparrow$ 

## **المواضٌع العملٌة بالمادة**

-1معادلة الميزانية

[https://www.youtube.com/watch?v=](https://www.youtube.com/watch?v=3Ooly9iWrYc&t=136s)TOoly9iWrYc&t=1T1s

[https://www.youtube.com/watch?v=B](https://www.youtube.com/watch?v=B3Q9E5Nni8k&t=198s)TQ9E°Nni^k&t=19^s

-2تحليل العمليات المالية واجراء القيود المحاسبية والترحيل

[https://www.youtube.com/watch?v=XKXCXwfudUw&t=](https://www.youtube.com/watch?v=XKXCXwfudUw&t=88s)^^s

[https://www.youtube.com/watch?v=Fmen](https://www.youtube.com/watch?v=Fmen7uZq-bg&t=4s)<sup>v</sup>uZq-bg&t=<sup>2</sup>s

-3ميزان المراجعة باالرصدة

[https://www.youtube.com/watch?v=MIWgfhzSsuk&t=](https://www.youtube.com/watch?v=MIWgfhzSsuk&t=160s)11.s

-4قائمة الدخل وحقوق الملكية

[https://www.youtube.com/watch?v=SS-QZYTTaDo&t=](https://www.youtube.com/watch?v=SS-QZYTTaDo&t=15s)1°s

-5الميزانية العمومية

[https://www.youtube.com/watch?v=a](https://www.youtube.com/watch?v=a8C_gx-r0Ek&t=124s)^C\_gx-r1Ek&t=1Yts

-6اقفال الحسابات

[https://www.youtube.com/watch?v=QyvOQKr](https://www.youtube.com/watch?v=QyvOQKr5o3c)°orc

-7قائمة التدفقات النقدية

[https://www.youtube.com/watch?v=Xlx-fcZyU](https://www.youtube.com/watch?v=Xlx-fcZyU1s&t=19s)1s&t=19s

[https://www.youtube.com/watch?v=](https://www.youtube.com/watch?v=225C8Gy8yMc&t=37s)YYoCAGyAyMc&t=TVs

[https://www.youtube.com/watch?v=](https://www.youtube.com/watch?v=20hMcrA3O40&t=435s)<sup>Y</sup> · hMcrA<sup>T</sup>O<sup>2</sup> · &t=<sup>2</sup>To<sub>S</sub>

[https://www.youtube.com/watch?v=cXDCCnGXG](https://www.youtube.com/watch?v=cXDCCnGXG9Q)9Q

[https://www.youtube.com/watch?v=A](https://www.youtube.com/watch?v=A9arr3bS9b8&t=18s)9arrYbS9b^&t=1As